## **Articles HOWTO - Logiciel**

Cette section contient les articles How-To pour les logiciels qui n'entrent pas dans les catégories suivantes:

- [Admin Slackware](https://docs.slackware.com/fr:howtos:slackware_admin:start)
- [Admin Générale](https://docs.slackware.com/fr:howtos:general_admin:start)
- [Cloud](https://docs.slackware.com/fr:howtos:cloud:start)
- [Base de Données](https://docs.slackware.com/fr:howtos:databases:start)
- [Emulateurs](https://docs.slackware.com/fr:howtos:emulators:start)
- [Multimédia](https://docs.slackware.com/fr:howtos:multimedia:start)
- [Services Réseau](https://docs.slackware.com/fr:howtos:network_services:start)
- [Sécurité](https://docs.slackware.com/fr:howtos:security:start)
- [Gestionnaire de Fenêtres](https://docs.slackware.com/fr:howtos:window_managers:start)

Inspiré ? Vous voulez écrire un HOWTO ?

Entrez un nom de page (pas d'espaces - utilisez les underscores à la place) et commencez votre article ! Vous n'avez pas les droits pour ajouter une page

## **Vue d'ensemble des HOWTOS d'Administration de Slackware**

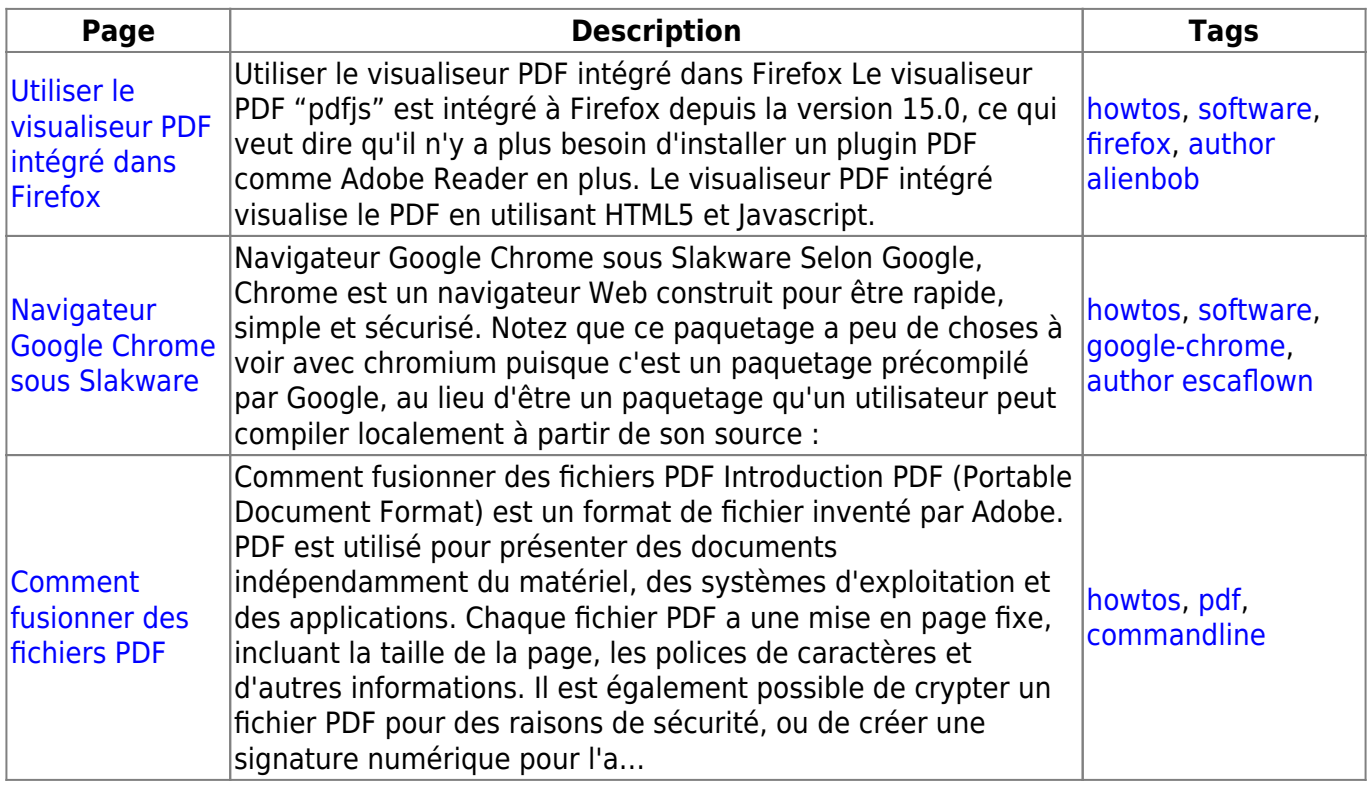

## [howtos](https://docs.slackware.com/fr:howtos?do=showtag&tag=fr%3Ahowtos), [topic page,](https://docs.slackware.com/tag:topic_page?do=showtag&tag=topic_page) [translator cedric](https://docs.slackware.com/tag:translator_cedric?do=showtag&tag=translator_cedric)

From: <https://docs.slackware.com/>- **SlackDocs**

Permanent link: **<https://docs.slackware.com/fr:howtos:software:start>**

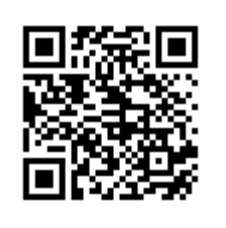

Last update: **2015/09/11 01:29 (UTC)**